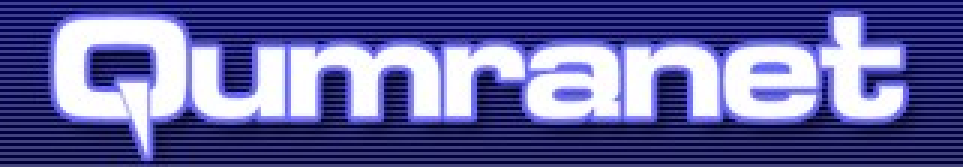

#### **KVM Live Migration**

Uri Lublin, Qumranet Anthony Liguori, IBM

# **Agenda**

- **Introduction**
- Algorithm
- Migration Protocols
- How to add migration support for new devices
- Using it
- Summary/Merits compared to other hypervisors
- **Future Work**

# **Introduction**

- **Live Migration, A valuable feature of any hypervisor** 
	- Almost unnoticeable guest downtime
	- Load Balancing, Maintenance, Hardware Upgrades Software Upgrades
- Guest is not involved
- Capable of tunneling VM State through an external program
- Short and Simple
- **Easy to Enhance**
- Hardware (almost) independence

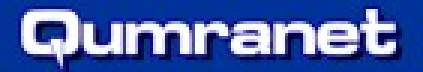

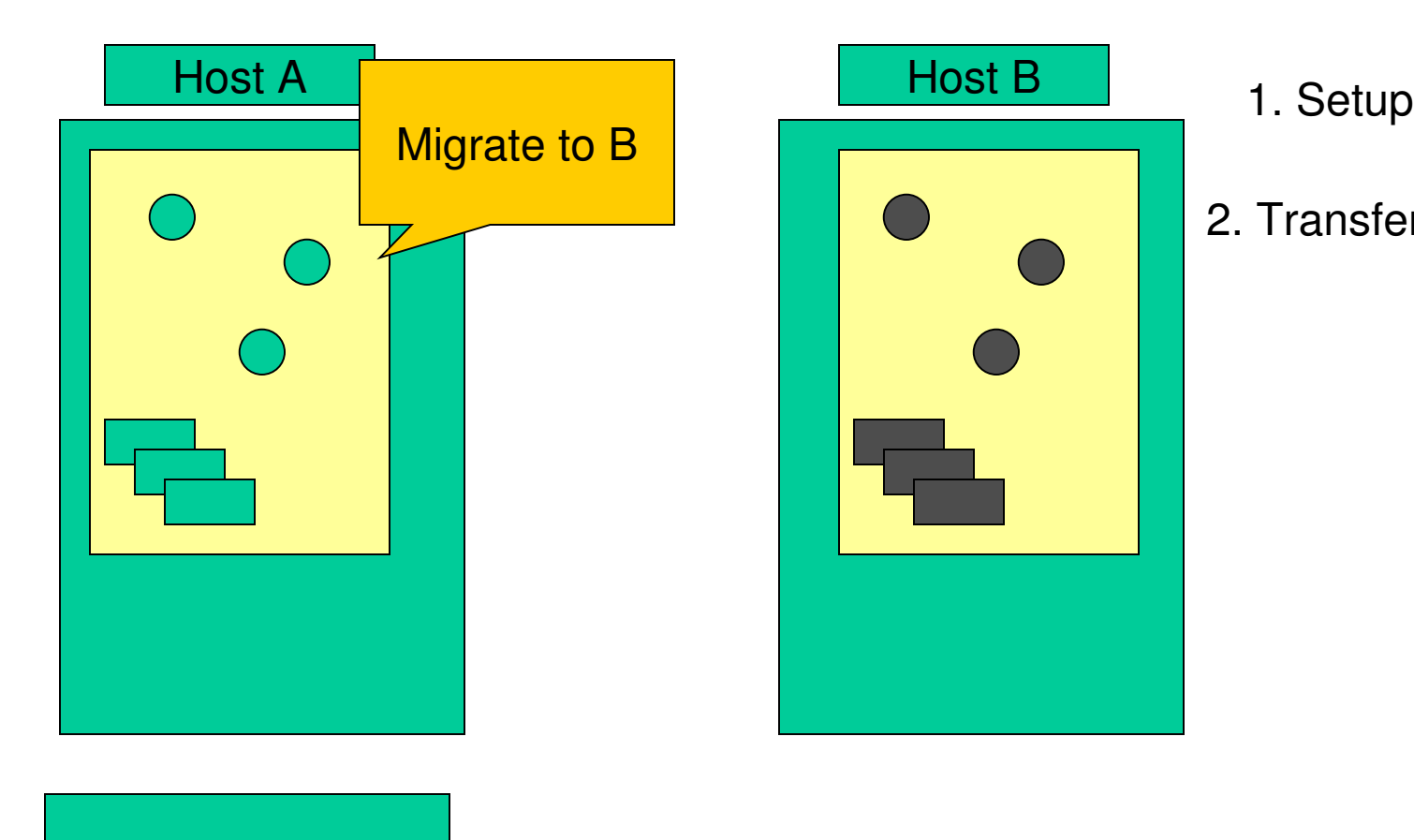

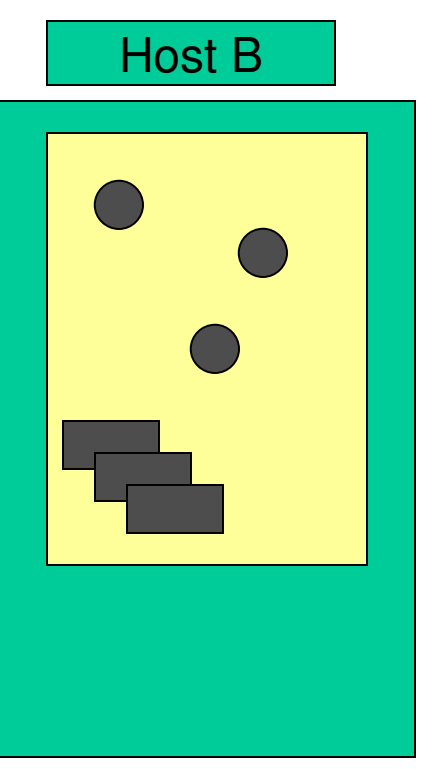

2. Transfer Memory

KVM Forum 2007

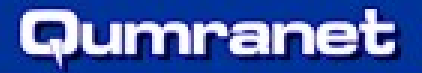

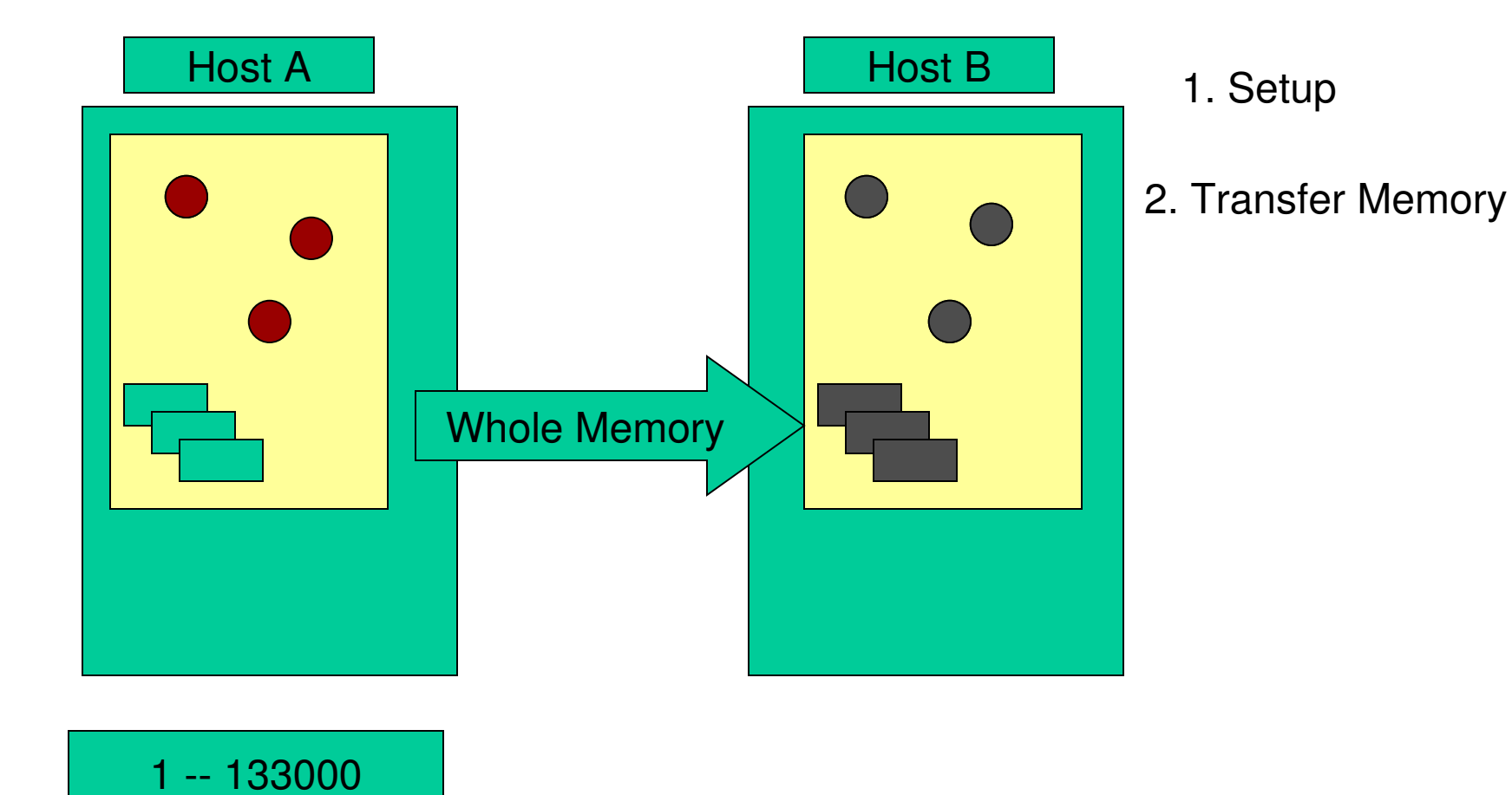

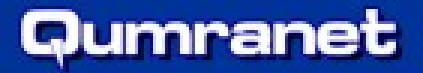

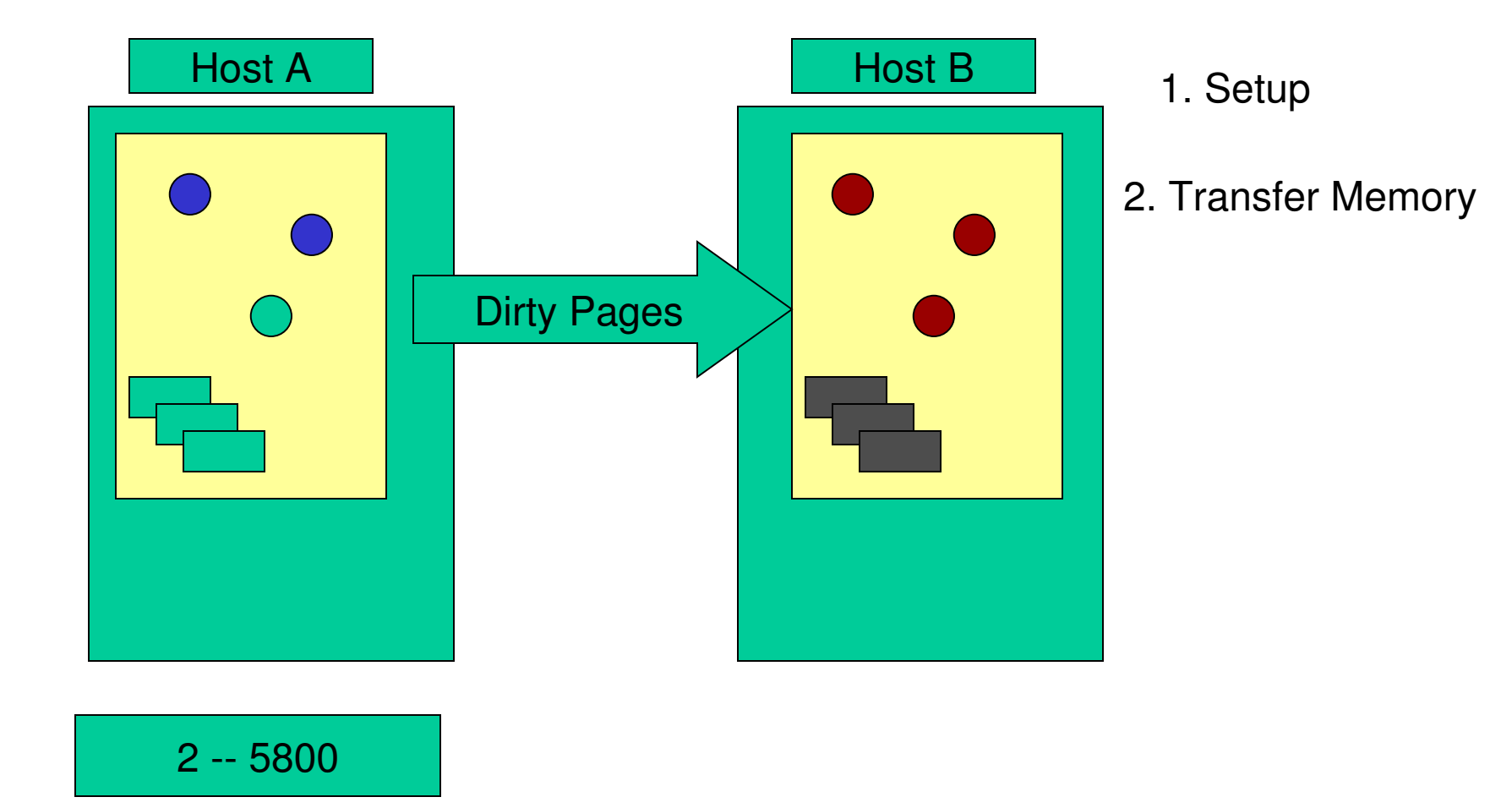

KVM Forum 2007

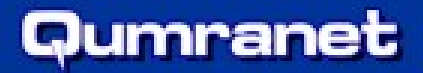

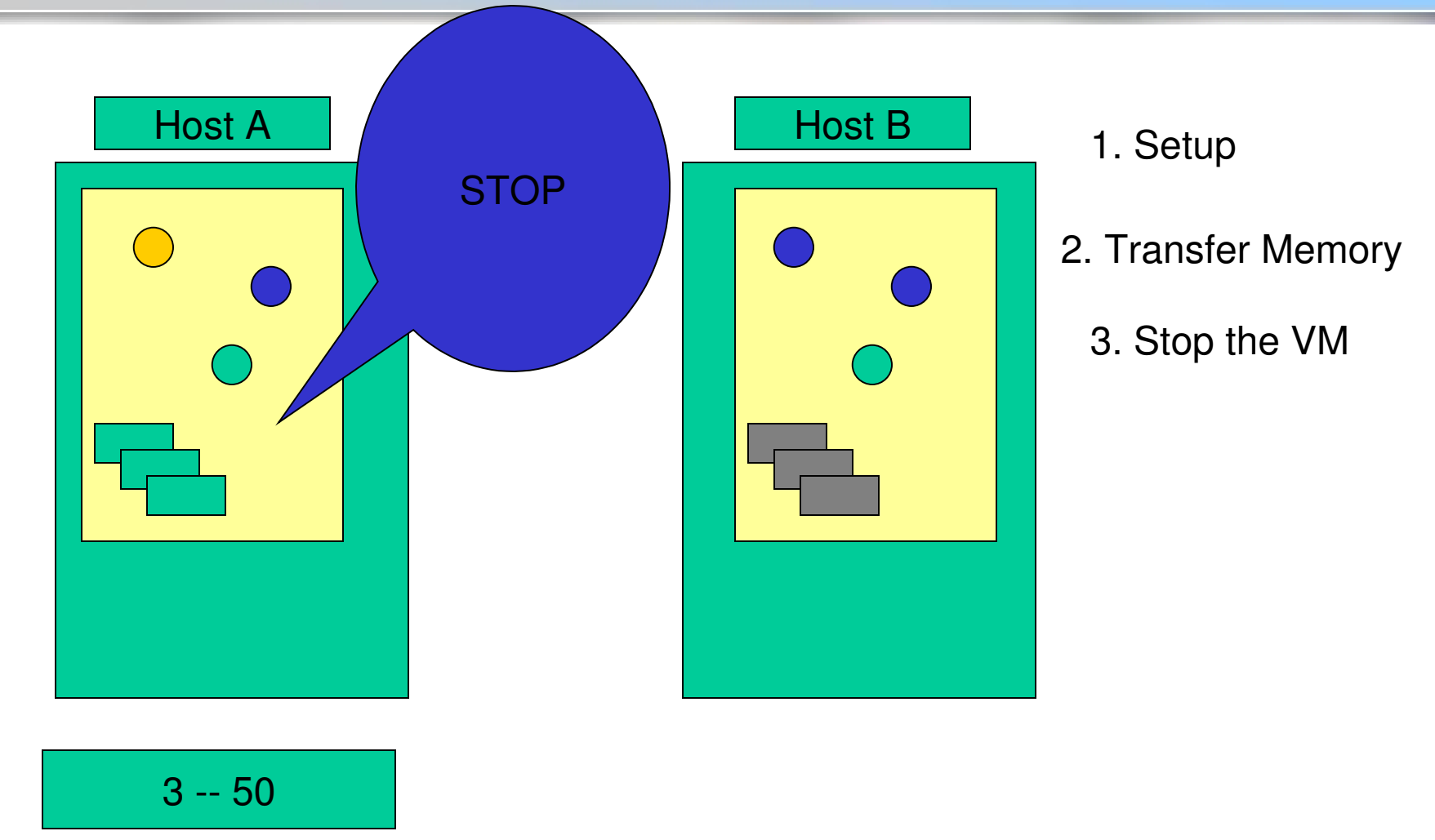

![](_page_7_Picture_0.jpeg)

![](_page_7_Figure_2.jpeg)

1. Setup

- 2. Transfer Memory
	- 3. Stop the VM
	- 4. Transfer State

![](_page_8_Picture_0.jpeg)

![](_page_8_Figure_2.jpeg)

1. Setup

- 2. Transfer Memory
	- 3. Stop the VM
	- 4. Transfer State
	- 5. Continue VM

- 1. Migration Request arrives (migrate VM from A to B)
	- Spawn external command (If applicable)
	- Connect (if applicable) and send header
	- Allocate resources + Setup

![](_page_10_Picture_0.jpeg)

- 1. Migration Request arrives
- 2. Transfer Memory
	- $\blacksquare$  First transfer all memory pages (first iteration)
	- For every next iteration I transfer all dirty pages of iteration *i-1*
	- Until convergence

![](_page_11_Picture_0.jpeg)

- 1. Migration Request arrives
- 2. Transfer Memory
- 3. Stop the VM

- 1. Migration Request arrives
- 2. Transfer Memory
- 3. Stop the VM
- 4. Transfer VM State
	- Each device "transfer" its own state
	- Dirty pages (from the last iteration) included

- 1. Migration Request arrives
- 2. Transfer Memory
- 3. Stop the VM
- 4. Transfer VM State
- 5. Continue the VM
	- On remote (B) if migration was successful
		- Send (broadcast) an Ethernet packet to announce the new location
	- On local host (A) if migration failed

## **Memory Transfer**

- **Requires support for dirty memory page** logging
- Homogeneous page optimization
- Rapidly written pages / Writeable Working Set
- Dynamic Bandwidth Limitation

# **Dirty Page Logging**

- Qemu
	- One byte per page supports up to 8 different dirty types
	- Devices that write directly into guest memory must update the dirty-byte-map
- KVM
	- One bit per page
	- Pages are mapped RO to intercept first-write
	- Enabled/Disabled when migration begins/ends
	- Merged with Qemu's dirty log before every memory transfer iteration

## **State Save/Load**

- Qemu devices register save/load functions
- Functions are called upon VM save/load/migrate
- Versioning/Backwards-Compatibility
- KVM State (register values) is synchronized with qemu as part of cpu and other devices' statefunctions

## **Memory Transfer Convergence Rules**

- $\blacksquare$  Transitions the algorithm from live phase to offline phase, according to the following rules:
- Convergence: N1=50 dirty pages (or less) left
- $\blacksquare$  No Progress: N2=2 iterations where the number of transferred memory pages is smaller than the number of pages that got dirty.
- $\blacksquare$  Hard limit: N3 = 30 iterations passed

#### Qumranet

#### **Convergence example: fc6 running httpd**

![](_page_18_Figure_2.jpeg)

**Number of pages sent per iteration during fc6httpd live migration**

KVM Forum 2007

## **WWS example: fc6 running httpd**

![](_page_19_Figure_2.jpeg)

**Histogram: Number of times a pages was sent during fc6httpd live migration**

KVM Forum 2007

#### Qumranet **End Of Migration Protocol (for tcp://)**

- Goal: prevent a case where a guest continues to run on both hosts
- Algorithm:
	- A Transfers state to B and waits for ACK
	- B receives state, sends ACK and waits for GO
	- A receives ACK, and sends GO
	- B receives GO and continues
	- Upon any timeout (lost messages), migration fails
- Worst Case: Go was lost
	- VM does not run (on any host)
	- A stops, B exits
	- Third party (management) intervention required

![](_page_20_Figure_12.jpeg)

# **Migration Support for new devices**

- If the new device writes directly to guest memory  $$ update byte-map-log
- $\blacksquare$  If some syncing needs to be done before/after state transfer, register to get VM stop/cont events
- Register save/load state function
- Don't forget versioning (support for backwards compatibility)

![](_page_22_Picture_0.jpeg)

# **Migration Support for PV drivers**

- $\blacksquare$  PV host-side must
	- Save/Load its state
	- Make sure guest state is valid on remote host
- Use Non-Locking guest-host synchronization mechanism.
	- Such as rings.
	- Guest must never be stopped while holding a guest-host shared lock.
- Keep hypercall-calling a single command

#### **Qemu monitor commands and cmd line**

- (gemu) migrate [–d] <migration protocol:params>
	- On remote <kvm-cmd-line> –incoming <protocol:params>
	- /usr/bin/kvm –m 512 –hda /images/a.img –incoming stdio
- (qemu) migrate\_set\_speed <bytes\_per\_second>
- (gemu) migrate cancel
- (gemu) info migration

![](_page_24_Picture_0.jpeg)

# **Migration Protocols – Use Cases**

- Using TCP sockets
	- Migrate tcp://remote:port
	- -incoming tcp://0:port
- Built In ssh support
	- Migrate ssh://remote
- Save image to file
	- Migrate "exec: dd of=STATEFILE"
	- **Fincoming [file://STATEFILE](\\STATEFILE)**
- Compress using gzip (bzip2)
	- Migrate "exec:  $gzip -c > FILE.gz"$
- Encrypt using gpg into a file or to remote
	- Migrate "exec: gpg –q –e –r KEY –o FILE.gpg"
	- Migrate "exec: gpg -q -e -r KEY | nc remote port"
		- $\blacksquare$  Nc –l port | gpg –q –d –r KEY | <kvm-cmd>

![](_page_25_Picture_0.jpeg)

## **Merits compared to other hypervisors**

- Short and Simple
- Built in security using ssh
- Guest is not involved
- Hardware independence
- Migration of stopped guests
- Tunneling/Flexibility/Extensibility
- Compression/Encryption
- Backwards Compatibility
- Upon Failure, guest continues to run on source host.
- Open

# **Future Work**

- Support for more migration protocols
	- Live Checkpoints, compression, encryption, file
	- Partial support for unknown migration protocols
- **WWS optimization**
- Fine tune parameters
- Deal with device assignment/direct access.
- Migrate to a remote location
- Migrate disk as together with state.
- Support for new features of kvm (e.g. pass through)

![](_page_27_Picture_0.jpeg)

# Thank You  $\odot$

KVM Forum 2007